## Database Name: Cambridge University Press

URL:<https://www.cambridge.org/core/login#institution-login>

You can see your institute/consortium name on the top of home page.

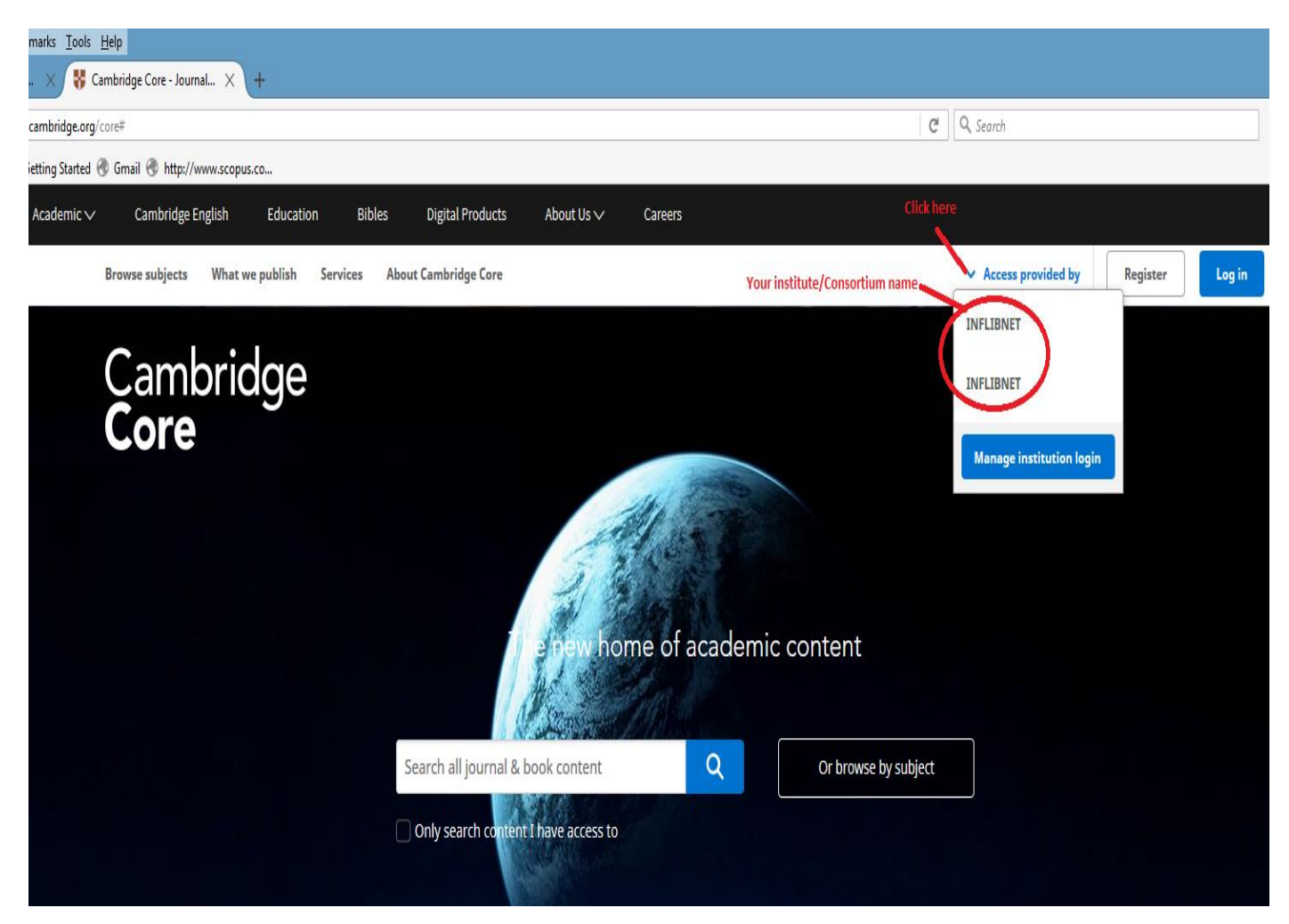